**สารบัญ หนา** กิตติกรรมประกาศ ค $\sim$  ค $\sim$  บทคัดยอภาษาไทย ง บทคัดยอภาษาอังกฤษ จ สารบัญตาราง ซ สารบัญภาพ ฌ บทที่ 1 บทนำ  $1.1$  หลักการและเหตุผล 2008 การประชาชน 1  $\frac{1.2}{2}$ วัตถุประสงค์  $\frac{1}{3}$  ประโยชน์ที่ได้รับ  $\sqrt{2}$  1.4 ขอบเขตและวิธีการศึกษา 2 1.5 สถานที่ที่ใช้ดำเนินการและรวบรวมข้อมูล 1.5 สถานที่ที่ใช้ดำเนินการและรวบรวมข้อมูล 1.6 นิยามศัพท 5 บทที่ 2 เอกสารและงานวิจัยที่เกี่ยวของ 6 2.1 เอกสารที่เกี่ยวข้อง  $\begin{array}{|c|c|c|c|c|}\hline \text{---} & \text{---} & \text{---} & \text{---} & \text{---} \end{array}$  6  $2.2$  งานวิจัยที่เกี่ยวข้อง 14 บทที่ 3 การวิเคราะหและออกแบบระบบ 15 3.1 รายการประเมิน 15  $3.2$  บทบาทของผู้ใช้ระบบ  $17$ opy 3.3 การออกแบบระบบ y Chiang Mai University ้บทที่ 4 การออกแบบฐานข้อมูล  $4.1$  โครงสร้างตาราง  $25$ 4.2 ความสัมพันธของขอมูลในระบบฐานขอมูล 41

**สารบัญ (ตอ)** 

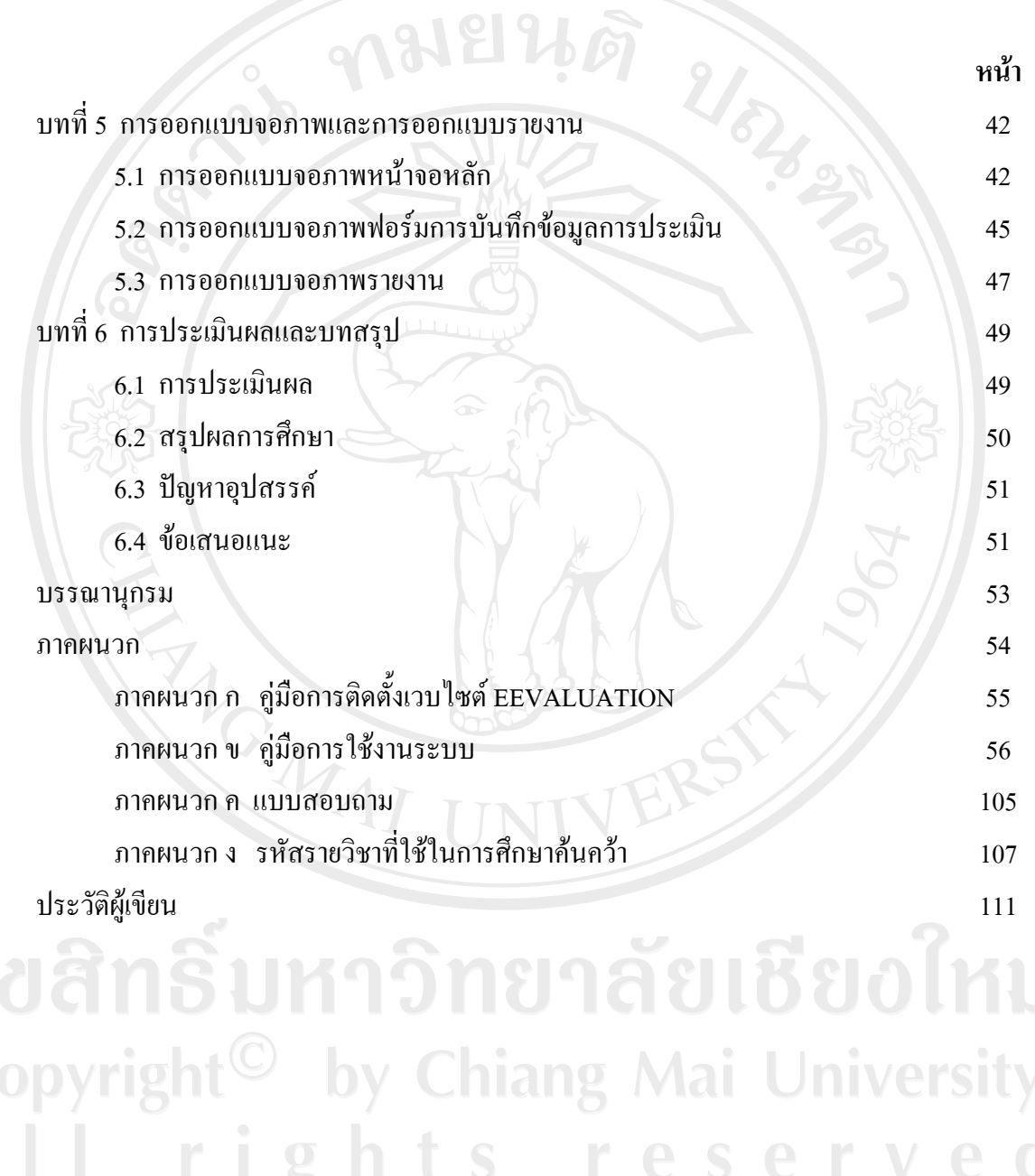

 $\bar{a}$ 

ช

## **สารบัญตาราง**

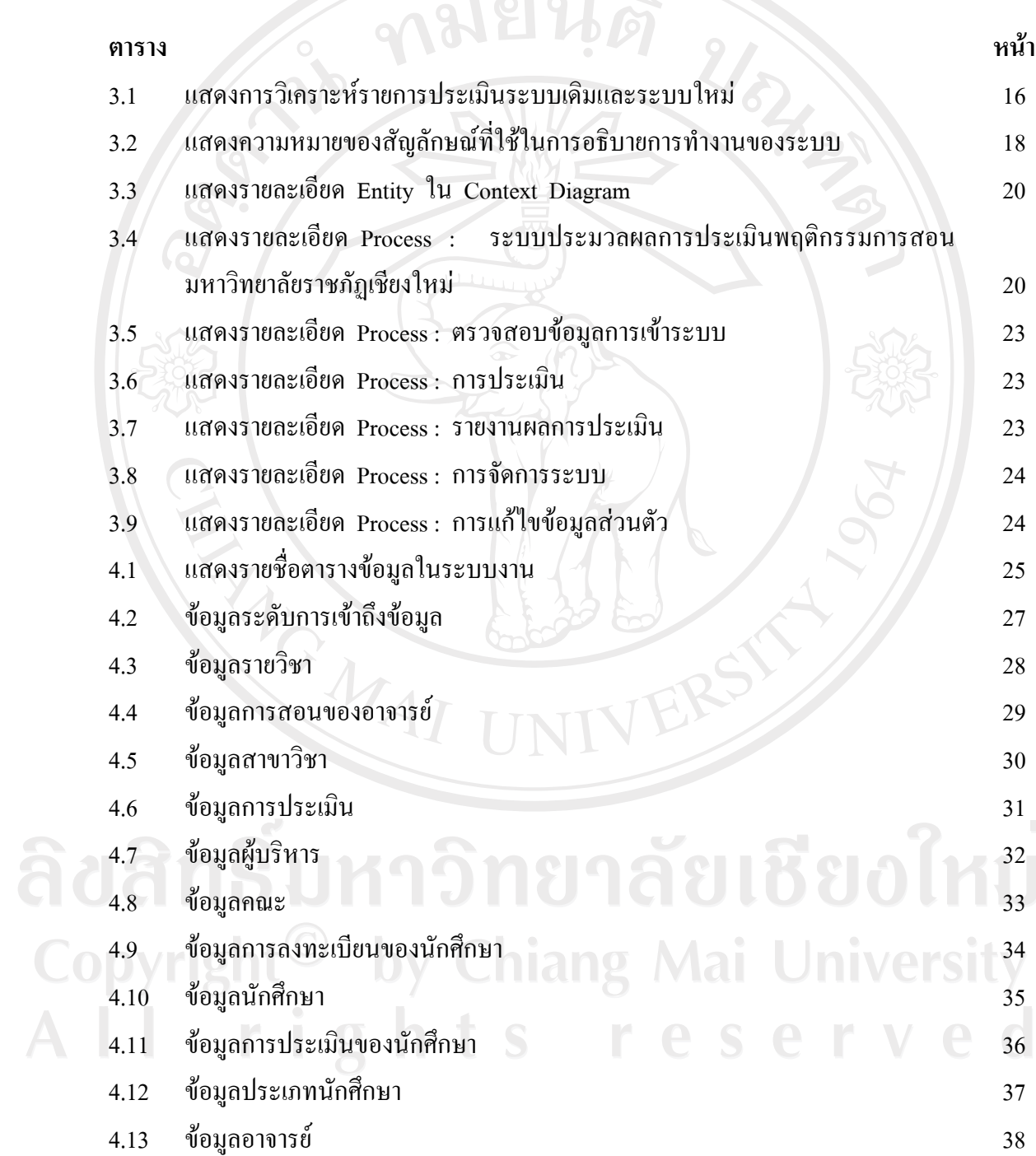

ซ

#### **สารบัญตาราง (ตอ)**

 $\sim$  1010

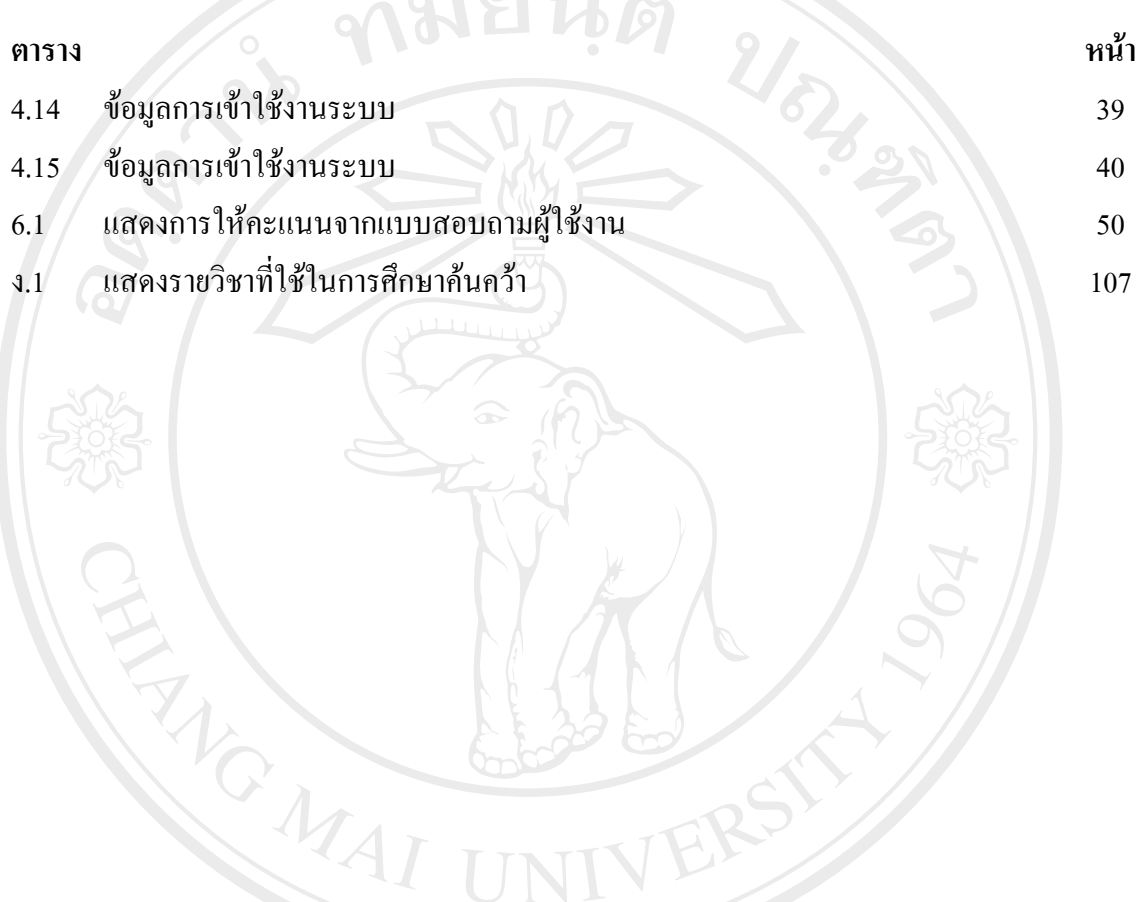

ลิขสิทธิ์มหาวิทยาลัยเชียงใหม Copyright<sup>©</sup> by Chiang Mai University All rights reserved

## **สารบัญภาพ**

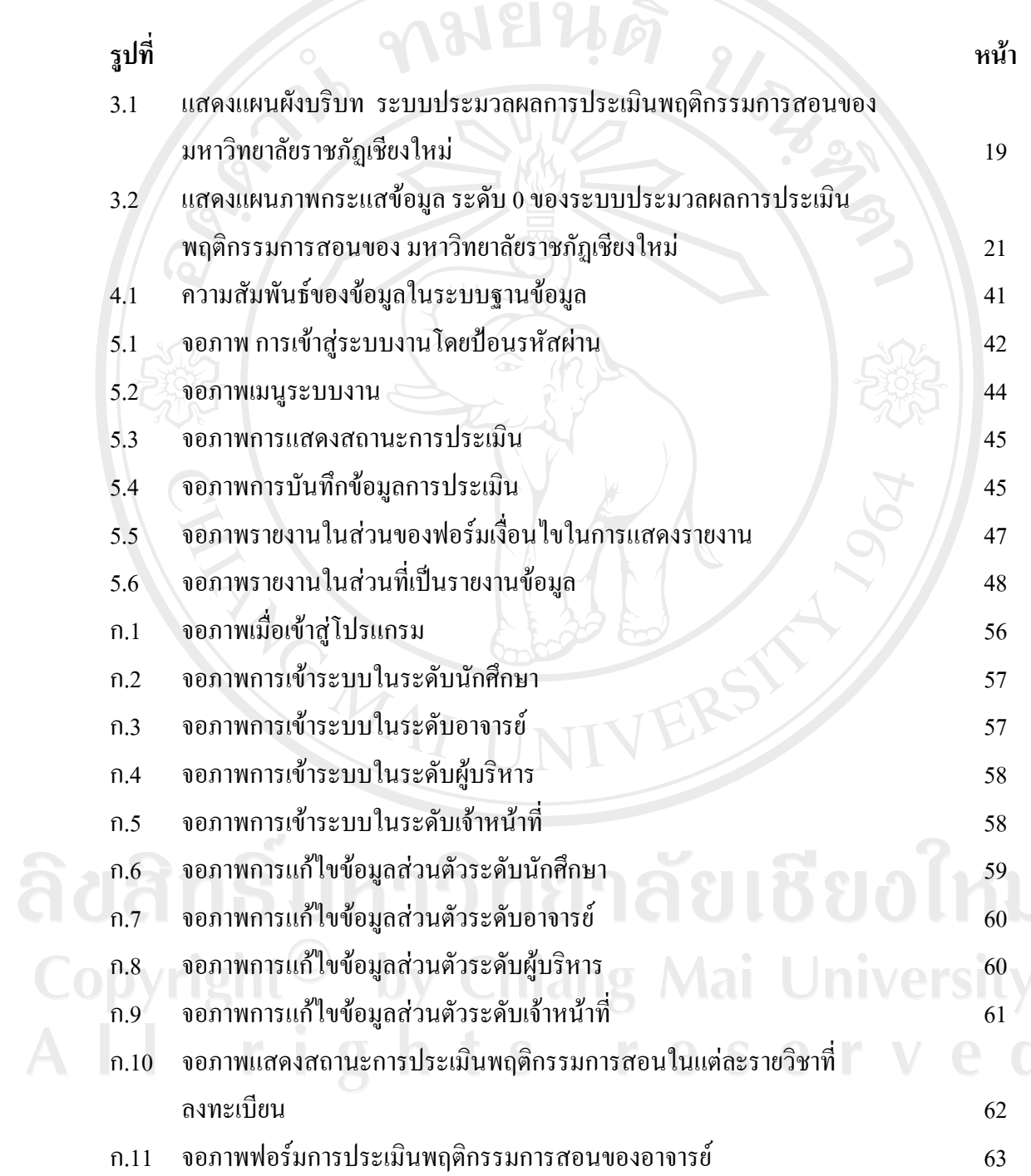

 $\bar{a}$ 

ญ

# **สารบัญภาพ (ตอ)**

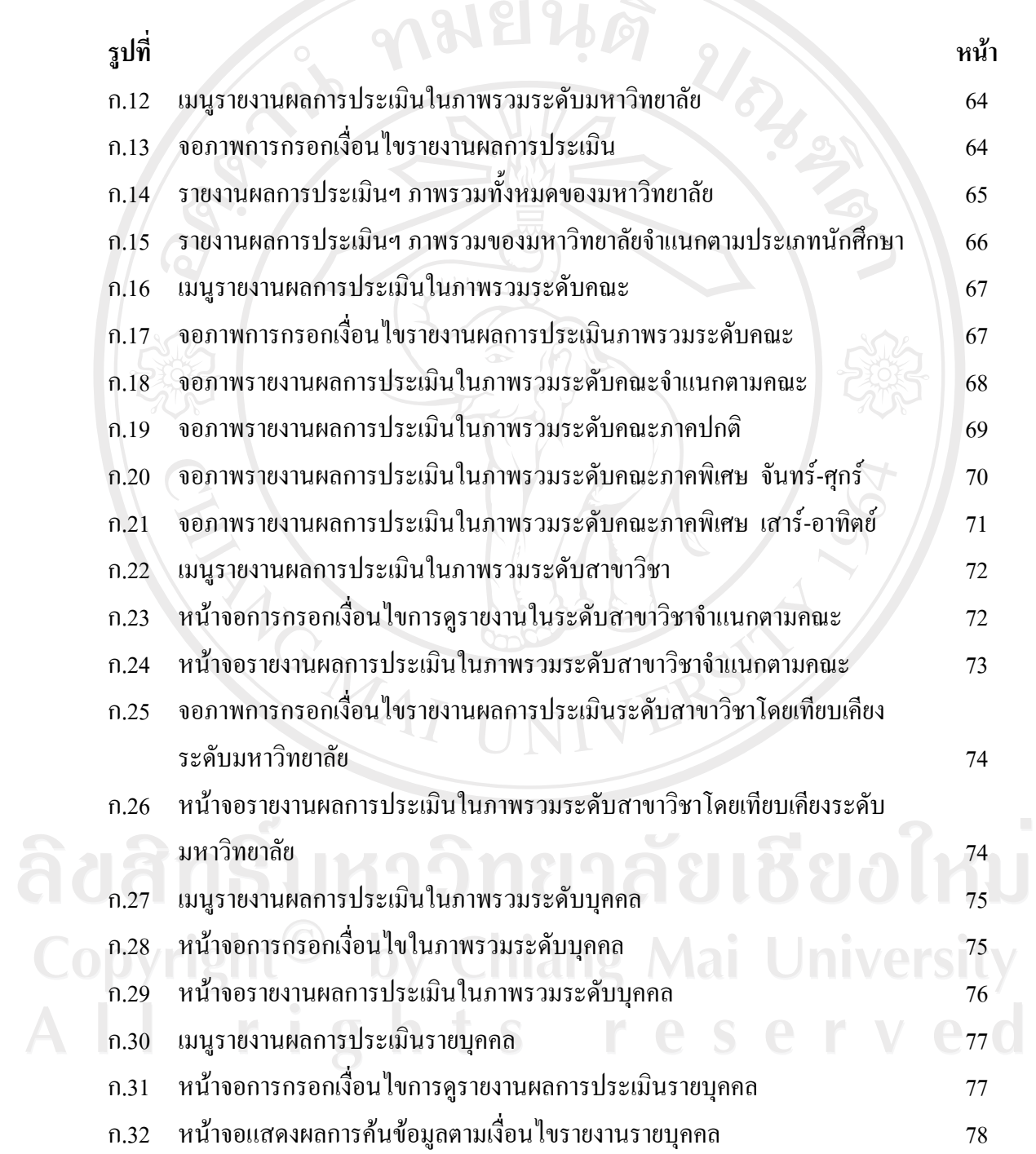

# **สารบัญภาพ (ตอ)**

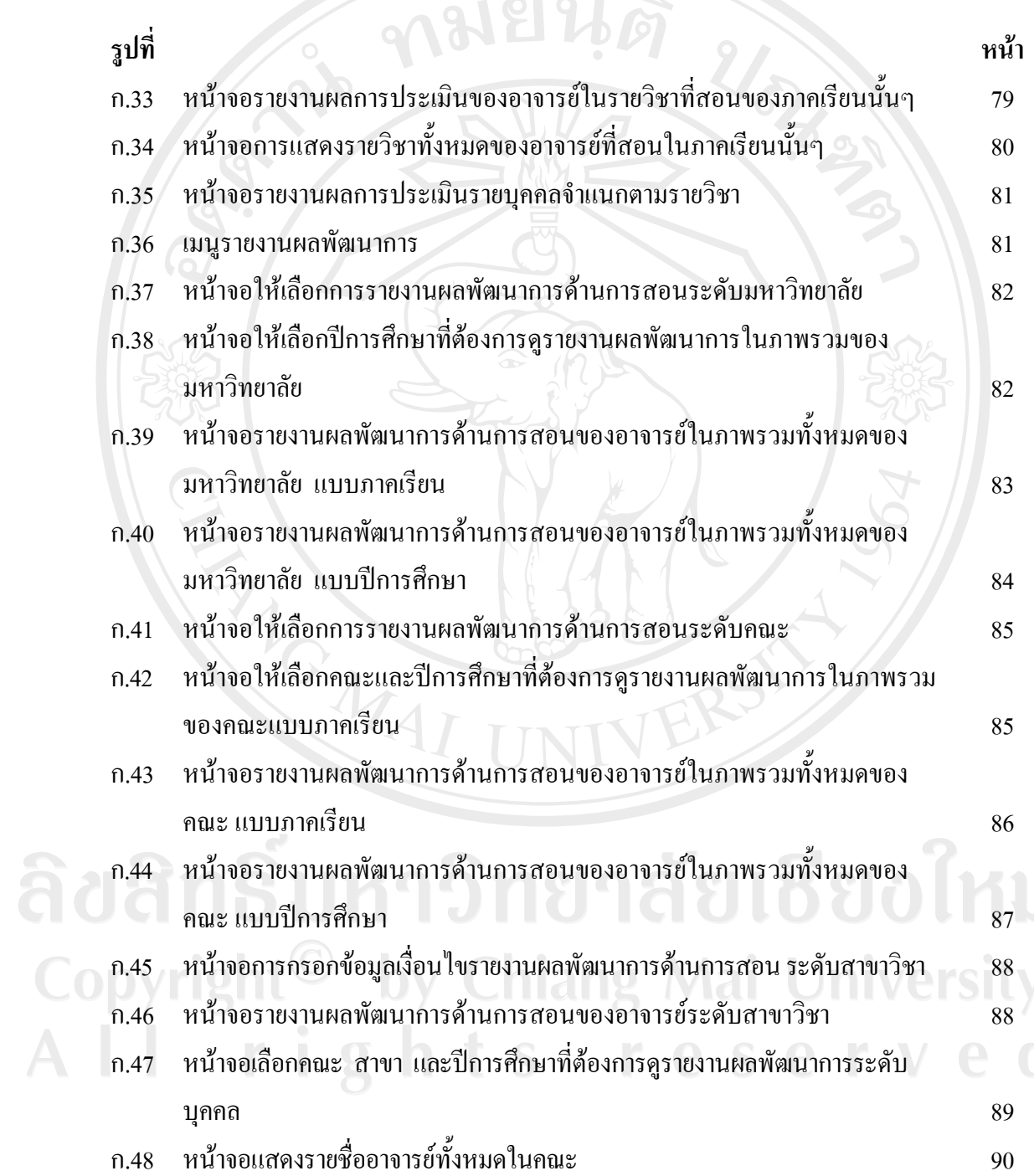

 $\bar{a}$ 

ฏ

#### **สารบัญภาพ (ตอ)**

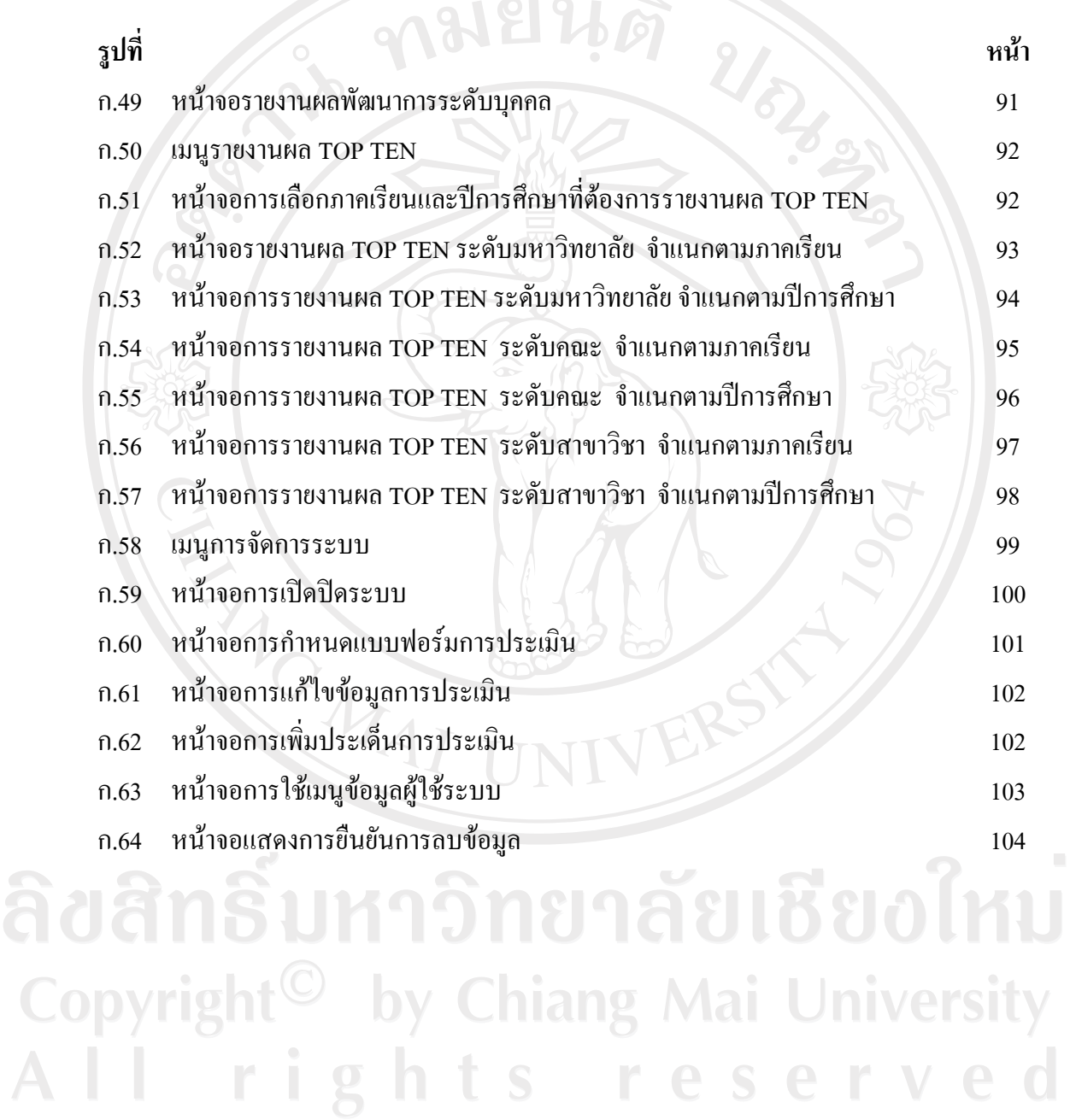